## ОСНОВЫ ОБРАБОТКИ ТЕКСТОВ

Лекция №8 Разрешение кореферентности

Лектор: н.с. ИСП РАН Сысоев Андрей Анатольевич

7 ноября 2018

## Ілан

- $\triangleright$  Кореферентность vs анафоричность.
- <sup>I</sup> Подходы к разрешению кореферентности:
	- $\triangleright$  модель "пара упоминаний" (mention-pair model);
	- $\triangleright$  модель "сущность упоминание" (entity-mention model);
	- $\triangleright$  подходы на основе ранжирования (ranking models).
- <sup>I</sup> Поиск упоминаний в тексте.
- Оценка качества.

#### Разрешение кореферентности

Упоминание - последовательность слов текста, обозначающая некоторую сущность. Выражение с выделенным главным словом. Разрешение кореферентности: найти в тексте все упоминания, относящиеся к одной и той же сущности.

сущность = кореферентная цепочка = кластер упоминаний

#### Разрешение кореферентности

Упоминание - последовательность слов текста, обозначающая некоторую сущность. Выражение с выделенным главным словом. Разрешение кореферентности: найти в тексте все упоминания, относящиеся к одной и той же сущности.

сущность = кореферентная цепочка = кластер упоминаний

Анафор - упоминание, которое соотносится с предшествующим упоминанием (антецедентом), заменяя его или указывая на него. Чаще всего в роли анафора выступает местоимение.

Анафор - упоминание, которое соотносится с предшествующим упоминанием (антецедентом), заменяя его или указывая на него. Чаще всего в роли анафора выступает местоимение.

- Кот. сообразил Борменталь и выскочил за ним вслед.
- Где он?! Иван Арнольдович, успокойте, ради бога, пациентов в приемной!

#### Борменталь, Иван Арнольдович

 $\cdots$ 

- Кот. сообразил Борменталь и выскочил за ним вслед.
- Где он?! Иван Арнольдович, успокойте, ради бога, пациентов в приемной!

#### Борменталь, Иван Арнольдович

- кореферентность есть
- анафоричности нет

 $\cdots$ 

Я вошел в квартиру: стены белые, потолки высокие.

Я вошел в квартиру: стены белые, потолки высокие.

Бриджинг – это вид анафоры, при котором анафорически связанные элементы не кореферентны.

Разрешение кореферентности

Найти в тексте все упоминания, относящиеся к одной и той же сущности.

## План

- **Кореферентность vs анафоричность.**
- <sup>I</sup> Подходы к разрешению кореферентности.
- <sup>I</sup> Поиск упоминаний в тексте.
- Оценка качества.

## Классификация

- модель "пара упоминаний" (mention-pair model)
- $\blacktriangleright$  модель "сущность упоминание" (entity-mention model)
- $\triangleright$  ранжирующие модели (ranking models)

V. Ng Supervised noun phrase coreference research: The first fifteen years

## Модель "пара упоминаний"

- **Для каждой пары упоминаний определить, входят ли они в** одну кореферентную цепочку.
- **Использовать классифицированные пары упоминаний для** построения финальных кореферентных цепочек.

W. M. Soon, H. T. Ng, D. C. Y. Lim A Machine Learning Approach to Coreference Resolution of Noun Phrases

Шариков злобно покосился на профессора, а тот отправил ему косой взгляд. Через десять минут Шариков уехал в цирк. Филлип Филлипович остался один в своем кабинете. Он начал шагами мерять комнату.

профессора  $\leftarrow$  тот

Шариков злобно покосился на профессора, а тот отправил ему косой взгляд. Через десять минут Шариков уехал в цирк. Филлип Филлипович остался один в своем кабинете. Он начал шагами мерять комнату.

профессора  $\leftarrow$  тот Шариков ←− ему

Шариков злобно покосился на профессора, а тот отправил ему косой взгляд. Через десять минут Шариков уехал в цирк. Филлип Филлипович остался один в своем кабинете. Он начал шагами мерять комнату.

профессора  $\leftarrow$  тот Шариков ←− ему

...

{Шариков, ему, Шариков} {професора, тот, Филлип Филлипович, Он} {своем кабинете, комнату}

#### Модель "пара упоминаний" Подзадачи

- классификатор пар упоминаний
	- признаки
	- алгоритм машинного обучения
- отбор пар упоминаний
- объединение пар упоминаний в кореферентные цепочки

Классификатор для каждой пары упоминаний должен выдать:

- $\blacktriangleright$  метку: да / нет
- <sup>I</sup> (опционально) уверенность

#### Признаки

• базовые (для главных слов упоминаний и контекста):

- $\blacktriangleright$  TOKEH
- $\blacktriangleright$  лемма
- часть речи
- граммемы (род, число, одушевленность)
- тип именованной сущности
- $\blacktriangleright$  COLUSCOBAHHOCTL
	- род
	- $\blacktriangleright$  число
	- одушевленность
	- оба упоминания местоимения
	- тип именованной сущности

#### Признаки

• позиционные: расстояние между упоминаниями в

- $\blacktriangleright$  TOKEHAX
- упоминаниях
- предложениях
- $\blacktriangleright$  параграфах
- структурные:
	- размер в токенах
	- взаимодействие с другими упоминаниями:
		- ь включение
		- вложенность
		- его кабинет

Признаки

• согласованность текстовых представлений:

- одно упоминание является частью другого: профессор Преображенский - профессор
- аббревиатуры: НЭП - НОВАЯ ЭКОНОМИЧЕСКАЯ ПОЛИТИКА

домком - домовой комитет

- лексикографическая близость: по буквенным n-граммам, расстояние Левенштейна
- совпадение главных слов упоминаний

#### • синтаксические:

- роль в предложении
- принадлежность одной клаузе (прострое предложение в рамках сложного)
- наличие общего родителя в синтаксическом дереве

• семантические / синонимические: косинус угла между векторами главных слов упоминаний

Алгоритм машинного обучения

- $\triangleright$  SVM
- дерево решений
- случайный лес (random forest)

## Дерево решений

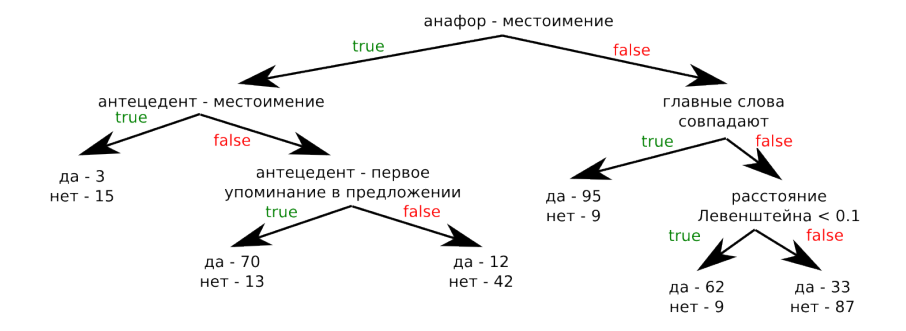

### Случайный лес

- $\triangleright$  строится набор из N деревьев решений
- $\triangleright$  при построении дерева / узла дерева выбор происходит не из всех признаков, а лишь из некоторого случайного подмножества

#### Построение составных признаков

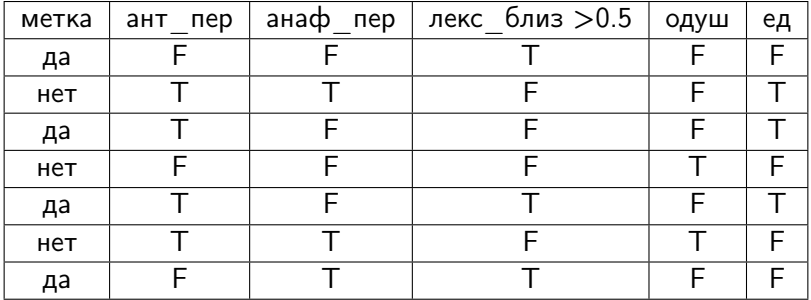

M. Segond, C. Borgelt Item Set Mining Based on Cover Similarity

#### Построение составных признаков

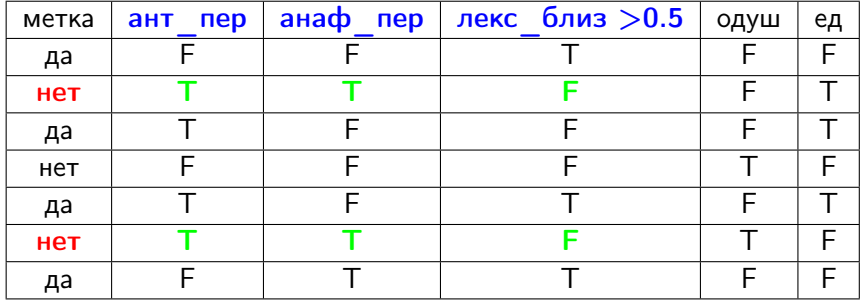

M. Segond, C. Borgelt Item Set Mining Based on Cover Similarity

#### Построение составных признаков

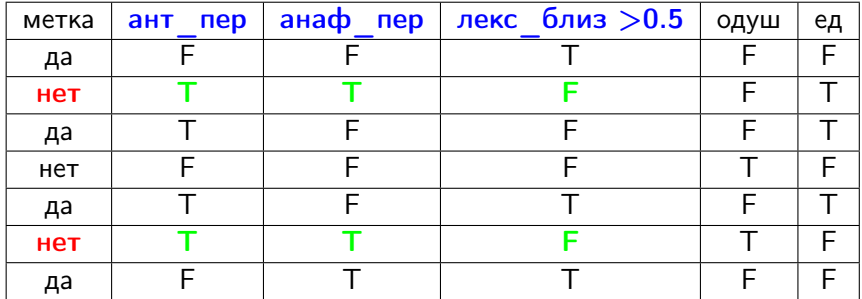

Можно добавить новый признак:

$$
a \text{HT} \text{ nep} \land a \text{H} a \text{dp} \text{ nep} \land \neg (n \text{exc} \text{ 6} \text{m} a \text{m} > 0.5)
$$

M. Segond, C. Borgelt Item Set Mining Based on Cover Similarity

#### Модель "пара упоминаний" Подзадачи

- классификатор пар упоминаний
	- признаки
	- алгоритм машинного обучения
- отбор пар упоминаний
- объединение пар упоминаний в кореферентные цепочки

## Отбор пар упоминаний На этапе обучения

Для каждого упоминания:

- <sup>I</sup> ближайшее к нему слева упоминание из одной с ним кореферентной цепочки - положительный пример
- <sup>I</sup> упоминания между ними отрицательные примеры

## Отбор пар упоминаний На этапе обучения

Для каждого упоминания:

- <sup>I</sup> ближайшее к нему слева упоминание из одной с ним кореферентной цепочки - положительный пример
- <sup>I</sup> упоминания между ними отрицательные примеры

## Отбор пар упоминаний На этапе обучения

Для каждого упоминания:

- <sup>I</sup> ближайшее к нему слева упоминание из одной с ним кореферентной цепочки - положительный пример
- <sup>I</sup> упоминания между ними отрицательные примеры

- <sup>I</sup> тот − Филлип Филлипович
- ► ему Филлип Филлипович
- ► Шариков Филлип Филлипович

# Отбор пар упоминаний

На этапе применения

<sup>I</sup> перебор всех возможных пар
# Отбор пар упоминаний

На этапе применения

- $\triangleright$  перебор всех возможных пар неэффективно!
- $\triangleright$  для каждого упоминания анализируются  $N$  упоминаний слева. Выбор N:
	- эвристически
	- $\blacktriangleright$  подбор по валидационному набору
	- <sup>I</sup> по расстояниям в тренировочном наборе

#### Модель "пара упоминаний" Подзадачи

- классификатор пар упоминаний
	- признаки
	- алгоритм машинного обучения
- отбор пар упоминаний

• объединение пар упоминаний в кореферентные цепочки

Все кореферентные пары

- использовать только пары, классифицированные как кореферентные
- отфильтровать по порогу уверенности
- преобразовать пары в кластеры по полученным компонентам связности

Все кореферентные пары

[0.98] Шариков - Шариков [0.95] профессора - Филлип Филлипович [0.91] Шариков - ему [0.85] профессора - Он [0.80] порог отсечения [0.78] профессора - тот

Кореферентные цепочки:

{Шариков, Шариков, ему} {профессора, Филлип Филлипович, Он}

Ближайшее кореферентное упоминание

Для каждого упоминания в качестве антецедента выбирается ближайшее к нему слева, классифицированное как кореферентное.

Ближайшее кореферентное упоминание

Для каждого упоминания в качестве антецедента выбирается ближайшее к нему слева, классифицированное как кореферентное.

[Шариков, профессора, тот] — ему [Шариков, Филлип Филлипович, своем кабинете] — Он

Ближайшее кореферентное упоминание

Для каждого упоминания в качестве антецедента выбирается ближайшее к нему слева, классифицированное как кореферентное.

[Шариков, профессора, тот] — ему [Шариков, Филлип Филлипович, своем кабинете] — Он

Лучшее кореферентное упоминание

Для каждого упоминания в качестве антецедента выбирается упоминание, классифицированное как кореферентное с большей уверенностью.

Лучшее кореферентное упоминание

Для каждого упоминания в качестве антецедента выбирается упоминание, классифицированное как кореферентное с большей уверенностью.

 $[{\text{II}}$ ариков $_{[0.8]}$ , профессора $_{[0.7]}$ , тот] — ему [Шариков<sub>[0.6]</sub>, Филлип Филлипович<sub>[0.9]</sub>, **своем кабинете]** — Он

Лучшее кореферентное упоминание

Для каждого упоминания в качестве антецедента выбирается упоминание, классифицированное как кореферентное с большей уверенностью.

 $[\mathsf{Шариков}_{[0.8]}$ , профессора $_{[0.7]}$ , тот] — ему [Шариков<sub>[0.6]</sub>, Филлип Филлипович<sub>[0.9]</sub>, своем кабинете] — Он

Easy-First Mention Pair

- <sup>I</sup> Каждое упоминание образут свой собственный кластер.
- <sup>I</sup> Упорядочить все пары упоминаний (положительные и отрицательные) по убыванию уверенности классификатора.
- **Для каждой пары** 
	- <sup>I</sup> Если пара отрицательная и не противоречит текущей структуре кластеров, то запомнить ее в качестве ограничения. Иначе - проигнорировать.
	- $\blacktriangleright$  Если пара положительная и не противоречит текущим ограничениям, то объединить соответствующие кластера в один. Иначе - проигнорировать.

O.Uryupina, A. Moschitti

A State-of-the-Art Mention-Pair Model for Coreference Resolution

Easy-First Mention Pair

Классифицированные пары Ограничения

профессора - Филлип Филиппович тот - ему ему - Шариков профессора - тот тот - Филлип Филиппович ему - Филлип Филиппович

Кластеры

{профессора}, {Филлип Филиппович}, {тот}, {ему}, {Шариков}

Easy-First Mention Pair

Классифицированные пары Ограничения

тот - ему ему - Шариков профессора - тот тот - Филлип Филиппович ему - Филлип Филиппович

Кластеры

{профессора, Филлип Филиппович}, {тот}, {ему}, {Шариков}

Объединение пар упоминаний в кореферентные цепочки Easy-First Mention Pair Классифицированные пары Ограничения ему - Шариков профессора - тот тот - Филлип Филиппович тот - ему

ему - Филлип Филиппович

Кластеры

{профессора, Филлип Филиппович}, {тот}, {ему}, {Шариков}

Объединение пар упоминаний в кореферентные цепочки Easy-First Mention Pair

Классифицированные пары Ограничения

тот - ему

профессора - тот тот - Филлип Филиппович ему - Филлип Филиппович

Кластеры

{профессора, Филлип Филиппович}, {тот}, {ему, Шариков}

Easy-First Mention Pair

Классифицированные пары Ограничения

тот - ему

тот - Филлип Филиппович ему - Филлип Филиппович

Кластеры

{профессора, Филлип Филиппович, тот}, {ему, Шариков}

Easy-First Mention Pair

Классифицированные пары Ограничения

тот - ему

ему - Филлип Филиппович

Кластеры

{профессора, Филлип Филиппович, тот}, {ему, Шариков}

Easy-First Mention Pair

Классифицированные пары Ограничения

тот - ему

Кластеры

{профессора, Филлип Филиппович, тот}, {ему, Шариков}

Общие алгоритмы кластеризации

- <sup>I</sup> Преобразовать список пар в граф (возможно, взвешенный)
- <sup>I</sup> Применить алгоритм кластеризации графа:
	- $\blacktriangleright$  Chinese whispers
	- $\blacktriangleright$  Markov clustering
	- <sup>I</sup> кластеризация на основе алгебраической связности

C. Biemann

S. van Dongen Graph Clustering by Flow Simulation

Chinese Whispers: An Efficient Graph Clustering Algorithm and Its Application to Natural Language Processing Problems

# Классификация

- $\triangleright$  модель "пара упоминаний" (mention-pair model)
- $\triangleright$  модель "сущность упоминание" (entity-mention model)
- $\blacktriangleright$  ранжирующие модели (ranking models)

Модель "сущность - упоминание"

Модель "сущность - упоминание"

- <sup>I</sup> Текст анализируется слева направо.
- <sup>I</sup> Для каждого упоминания нужно определить:
	- принадлежит ли оно одной из уже построенных кореферентных цепочек
	- или начинает новую цепочку

Модель "сущность - упоминание" Пример

Шариков злобно покосился на профессора, а тот отправил ему косой взгляд. Через десять минут Шариков уехал в цирк. Филлип Филлипович остался один в своем кабинете. Он начал шагами мерять комнату.

{Шариков, ему, Шариков} - Филлип Филлипович {профессора, тот} - Филлип Филлипович

Модель "сущность - упоминание" Пример

Шариков злобно покосился на профессора, а тот отправил ему косой взгляд. Через десять минут Шариков уехал в цирк. Филлип Филлипович остался один в своем кабинете. Он начал шагами мерять комнату.

{Шариков, ему, Шариков} - своем кабинете {профессора, тот, Филлип Филлипович} - своем кабинете Модель "сущность - упоминание" Пример

Шариков злобно покосился на профессора, а тот отправил ему косой взгляд. Через десять минут Шариков уехал в цирк. Филлип Филлипович остался один в своем кабинете. Он начал шагами мерять комнату.

#### Модель "сущность - упоминание" Признаки

Признаки для пары <кореферентнаяцепочка, упоминание> получаются из признаков для пар упоминаний с помощью кванторов и агрегирующих функций:

- $\blacktriangleright$  All
- $\blacktriangleright$  ANY
- $\triangleright$  MOST
- $\blacktriangleright$  MIN
- $\blacktriangleright$  MAX
- $\triangleright$  AVG
- $\blacktriangleright$  ...

Для каждого упоминания в явном виде происходит ранжирование возможных антецедентов / кореферентных цепочек.

Примеры моделей ранжирования:

- модель турнира
- $\blacktriangleright$  RankSVM

### Mодель турнира

Бинарный классификатор для тройки:

- $\blacktriangleright$  анафор
- $\blacktriangleright$  антецедент-кандидат<sub>1</sub>
- антецедент-кандидат

Метка указывает на то, какой антецедент правильный.

Для анафора перебираем все возможные пары антецедентов. В качестве правильного выбираем тот антецедент, который победил большее количество раз.

 $x$  - анафор

 $y^+$  - правильный антецедент

 $y_1^-, y_2^-, ..., y_n^-$  - неправильные антецеденты  $\varphi(x, y)$  - вектор признаков для пары анафор-антецедент  $\langle x, y \rangle$ Нужно подобрать вектор w:

 $(w, \varphi(x, y^+))$  >  $(w, \varphi(x, y_i^-))$ , для  $i = 1..n$ 

 $x$  - анафор

 $y^+$  - правильный антецедент

 $y_1^-, y_2^-, ..., y_n^-$  - неправильные антецеденты  $\varphi(x, y)$  - вектор признаков для пары анафор-антецедент  $\langle x, y \rangle$ Нужно подобрать вектор w:

$$
(w, \varphi(x, y^+)) > (w, \varphi(x, y_i^-)), \text{ and } i = 1..n
$$

То есть

$$
(w, \varphi(x, y^+) - \varphi(x, y_i^-)) > 0, \text{ and } i = 1..n
$$

 $x$  - анафор

 $y^+$  - правильный антецедент

 $y_1^-, y_2^-, ..., y_n^-$  - неправильные антецеденты  $\varphi(x, y)$  - вектор признаков для пары анафор-антецедент  $\langle x, y \rangle$ Нужно подобрать вектор w:

$$
(w, \varphi(x, y^+)) > (w, \varphi(x, y_i^-)), \text{ and } i = 1..n
$$

То есть

$$
(w, \varphi(x, y^+) - \varphi(x, y_i^-)) > 0, \text{ and } i = 1..n
$$

Обучаем SVM на примерах:

$$
\varphi(x, y^+) - \varphi(x, y_i^-) \longmapsto 1, \text{ для } i = 1..n
$$

$$
\varphi(x, y_i^-) - \varphi(x, y^+) \longmapsto -1, \text{ для } i = 1...n
$$

 $x$  - анафор

 $y^+$  - правильный антецедент

 $y_1^-, y_2^-, ..., y_n^-$  - неправильные антецеденты  $\varphi(x, y)$  - вектор признаков для пары анафор-антецедент  $\langle x, y \rangle$ Нужно подобрать вектор w:

$$
(w, \varphi(x, y^+)) > (w, \varphi(x, y_i^-)), \text{ and } i = 1..n
$$

То есть

$$
(w, \varphi(x, y^+) - \varphi(x, y_i^-)) > 0, \text{ and } i = 1..n
$$

Обучаем SVM на примерах:

$$
\varphi(x, y^+) - \varphi(x, y_i^-) \longmapsto 1, \text{ для } i = 1...n
$$

$$
\varphi(\mathsf{x},\mathsf{y}_i^-)-\varphi(\mathsf{x},\mathsf{y}^+)\longmapsto -1,\;\mathsf{для}\;i=1..n
$$

Применение:

$$
y^* = \underset{y}{\text{argmax}}(w, \varphi(x, y))
$$

## План

- **Кореферентность vs анафоричность.**
- <sup>I</sup> Подходы к разрешению кореферентности.
- <sup>I</sup> Поиск упоминаний в тексте.
- Оценка качества.

#### Поиск упоминаний в тексте

Где брать упоминания (для разрешения кореферентности)?

- из существующей разметки (в реальной жизни их не будет!)
- <sup>I</sup> получать с помощью синтаксического парсера (много лишних!)
- <sup>I</sup> обучить алгоритм определения упоминаний

### Поиск упоминаний в тексте

Алгоритм определения упоминаний:

- поиск главных слов
- **"расширение" главных слов до упоминаний**

H. Peng, K.-W. Chang, D. Roth

A Joint Framework for Coreference Resolution and Mention Head Detection

#### Поиск главных слов

Задача бинарной классификации токенов.

Алгоритм машинного обучения - например, SVM.

Признаки:

- <sup>I</sup> базовые:
	- $\blacktriangleright$  лемма
	- <sup>I</sup> часть речи
	- <sup>I</sup> граммемы (род, число, одушевленность)
- <sup>I</sup> позиция в предложении
- синтаксические связи
- **базовые для контекста и родителя в синтаксическом** дереве
- <sup>I</sup> количество детей в синтаксическом дереве
- частота токена в документе
Итерационное "наращивание" главного слова влево / вправо до полного упоминания.

Задача бинарной классификации пары токенов: добавлять ли текущий токен к упоминанию с соответствующим главным словом.

Алгоритм машинного обучения - например, SVM.

Признаки:

- базовые для анализируемого токена и главного слова:
	- $\blacktriangleright$  пемма
	- часть речи
- направление
- расстояние
- позиция в предложении
- анализируемый токен и главное слово части именованной СУЩНОСТИ
- наличие связей между анализируемым токеном и главным словом в синтаксическом дереве

## План

- **Кореферентность vs анафоричность.**
- <sup>I</sup> Подходы к разрешению кореферентности.
- <sup>I</sup> Поиск упоминаний в тексте.
- Оценка качества.

### Оценка качества

Поиск главных слов и упоминаний

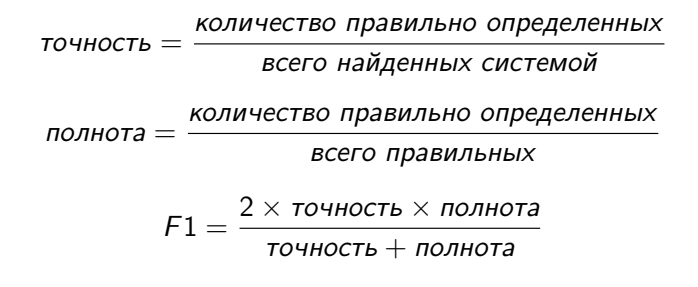

### Оценка качества

Разрешение кореферентности

Точность, полнота, F1 по версиям:

- ▶ MUC (Message Understanding Conference)
- $\blacktriangleright$  B-cubed
- ▶ CEAF (Constrained Entity-Alignment F-Measure)

$$
F1 = \frac{2 \times \text{точность} \times \text{полнота}}{\text{точность} + \text{полнота}}
$$

 $S$  - правильная кореферентная цепочка  $R = R_1, R_2, ..., R_m$ - кореферентные цепочки, вычисленные системой  $P_R(S)$  - разбиение цепочки S в соответствии с ответами системы  $R_1, R_2, ..., R_m$ , пересекающимися с S Каждое упоминание, не входящее в ответы системы, образует кластер из одного элемента.

M. Vilain, J. Burger, J. Aberdeen, D. Connolly, L. Hirschman A Model-Theoretic Coreference Scoring Scheme

 $S$  - правильная кореферентная цепочка  $R = R_1, R_2, ..., R_m$ - кореферентные цепочки, вычисленные системой  $P_R(S)$  - разбиение цепочки S в соответствии с ответами системы  $R_1, R_2, ..., R_m$ , пересекающимися с S Каждое упоминание, не входящее в ответы системы, образует кластер из одного элемента.

$$
\mathsf{Eclim}\ S = \{A, B, C, D\}, R = \{\{A, B\}\}, \mathsf{to}\ P_R(S) = \{\{A, B\}, \{C\}, \{D\}\}
$$

M. Vilain, J. Burger, J. Aberdeen, D. Connolly, L. Hirschman A Model-Theoretic Coreference Scoring Scheme

 $S$  - правильная кореферентная цепочка

 $R = R_1, R_2, ..., R_m$  - кореферентные цепочки, вычисленные системой  $P_R(S)$  - разбиение цепочки S в соответствии с ответами системы  $R_1, R_2, ..., R_m$ , пересекающимися с S

Каждое упоминание, не входящее в ответы системы, образует кластер из одного элемента.

 $c(S) = |S| - 1$  - минимальное количество связей, необходимых для объединения элементов из  $S$  в кореферентную цепочку  $m_R(S) = |P_R(S)| - 1$  - количество связей, которые надо добавить в  $P_R(S)$  для получения S

$$
nonhoras = \frac{c(S) - m_R(S)}{c(S)} = \frac{|S| - |P_R(S)|}{|S| - 1}
$$

M. Vilain, J. Burger, J. Aberdeen, D. Connolly, L. Hirschman A Model-Theoretic Coreference Scoring Scheme

### MUC Пример

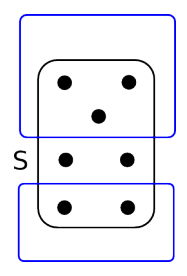

$$
100I + 00I + 30I = \frac{7-4}{7-1} = \frac{1}{2}
$$

$$
non \text{H} \sigma \text{H} = \frac{\sum_{S} (|S| - |P_R(S)|)}{\sum_{S} (|S| - 1)}
$$

полнота = 
$$
\frac{\sum_{S}(|S|-|P_{R}(S)|)}{\sum_{S}(|S|-1)}
$$

Для вычисления точности используются те же формулы, но правильные ответы и ответы системы "меняются местами".

## B-cubed

 $M$  - множество всех упоминаний  $m$ 

 $S(m)$  - правильная цепочка, содержащая упоминание *m* 

 $R(m)$  - цепочка, выданная системой, содержащая упоминание m

Для каждого упоминания m:

точность<sub>m</sub> = 
$$
\frac{|R(m) \cap S(m)|}{|R(m)|}
$$
  
полнота<sub>m</sub> = 
$$
\frac{|R(m) \cap S(m)|}{|S(m)|}
$$

A. Bagga, B. Baldwin Algorithms for scoring coreference chains

## B-cubed

 $M$  - множество всех упоминаний  $m$ 

 $S(m)$  - правильная цепочка, содержащая упоминание *m*  $R(m)$  - цепочка, выданная системой, содержащая упоминание m

Для каждого упоминания m:

точность<sub>m</sub> = 
$$
\frac{|R(m) \cap S(m)|}{|R(m)|}
$$
  
полнота<sub>m</sub> = 
$$
\frac{|R(m) \cap S(m)|}{|S(m)|}
$$
  
**точность** = 
$$
\frac{1}{|M|} \sum_{m \in M} \text{точность}_m
$$
  
**полнота** = 
$$
\frac{1}{|M|} \sum_{m \in M} \text{полнота}_m
$$

A. Bagga, B. Baldwin Algorithms for scoring coreference chains

# **B-cubed**

Пример

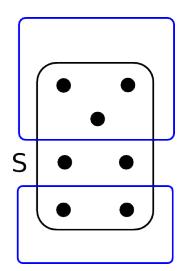

nonhota = 
$$
\frac{1}{7} \left( \frac{3}{7} + \frac{3}{7} + \frac{3}{7} + \frac{1}{7} + \frac{1}{7} + \frac{2}{7} + \frac{2}{7} \right) = \frac{1}{7} \times \frac{15}{7} = \frac{15}{49}
$$

\ntothoch = 
$$
\frac{1}{7} \left( \frac{3}{3} + \frac{3}{3} + \frac{3}{3} + \frac{1}{1} + \frac{1}{1} + \frac{2}{2} + \frac{2}{2} \right) = \frac{1}{7} \times 7 = 1.0
$$

### **CEAF**

 $\mathfrak{S} = \{S_1, S_2, ..., S_n\}$  - правильные кореферентные цепочки  $\mathfrak{R} = \{R_1, R_2, ..., R_m\}$  - кореферентные цепочки, вычисленные СИСТАМОЙ

 $\varphi(S,R) > 0$  - оценка близости множеств S и R

 $\varphi(S,R) = 0$ , если  $S = \emptyset$  или  $R = \emptyset$ . Дальше можно считать, что  $n = m$  - меньшее множество дополняем с помощью  $\emptyset$  до большего.

 $g: \mathfrak{S} \mapsto \mathfrak{R}$  - взаимнооднозначное соответствие между  $\mathfrak{S}$  и  $\mathfrak{R}$  $\Phi(g) = \sum_{i=1}^n \varphi(S_i, g(S_i))$  - суммарная близость  $g^* = \argmax_{\sigma} \Phi(g)$ 

TOYHOCTbCEAF =

\n
$$
\frac{\Phi(g^*)}{\sum_{i=1}^n \varphi(R_i, R_i)}
$$
\nПОЛНОТАCEAF =

\n
$$
\frac{\Phi(g^*)}{\sum_{i=1}^n \varphi(S_i, S_i)}
$$

X. Luo

On Coreference Resolution Performance Metrics

 $CEAF<sub>упоминание</sub> (CEAF<sub>m</sub>):$ 

 $\varphi_m(S, R) = |S \cap R|$ 

 $CEAF_{\text{сущност}_b}$  (CEAF<sub>e</sub>):

$$
\varphi_e(S,R)=\frac{2|S\cap R|}{|S|+|R|}
$$

#### **CEAF** Пример

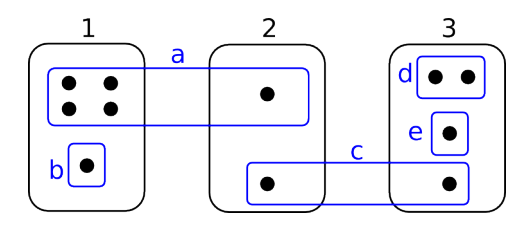

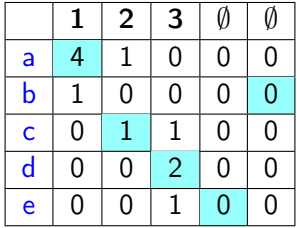

 $= \frac{7}{11}$ точность  $_{CEAF_m}$  = полнота  $_{CEAF_m}$ 

## Следующая лекция

Другие задачи обработки текстов

лектор: Майоров Владимир Дмитриевич